## SAP ABAP table CRMT\_BSP\_TOU\_ITEM {Tour items}

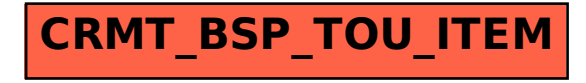